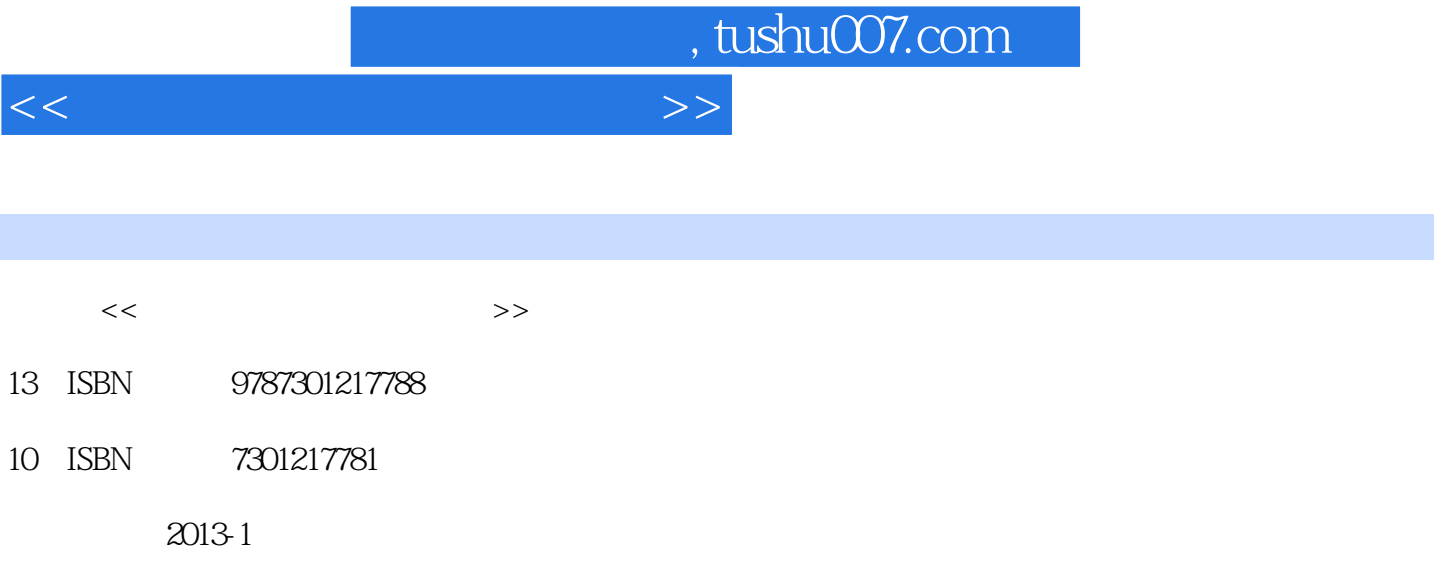

PDF

更多资源请访问:http://www.tushu007.com

 $<<$ 

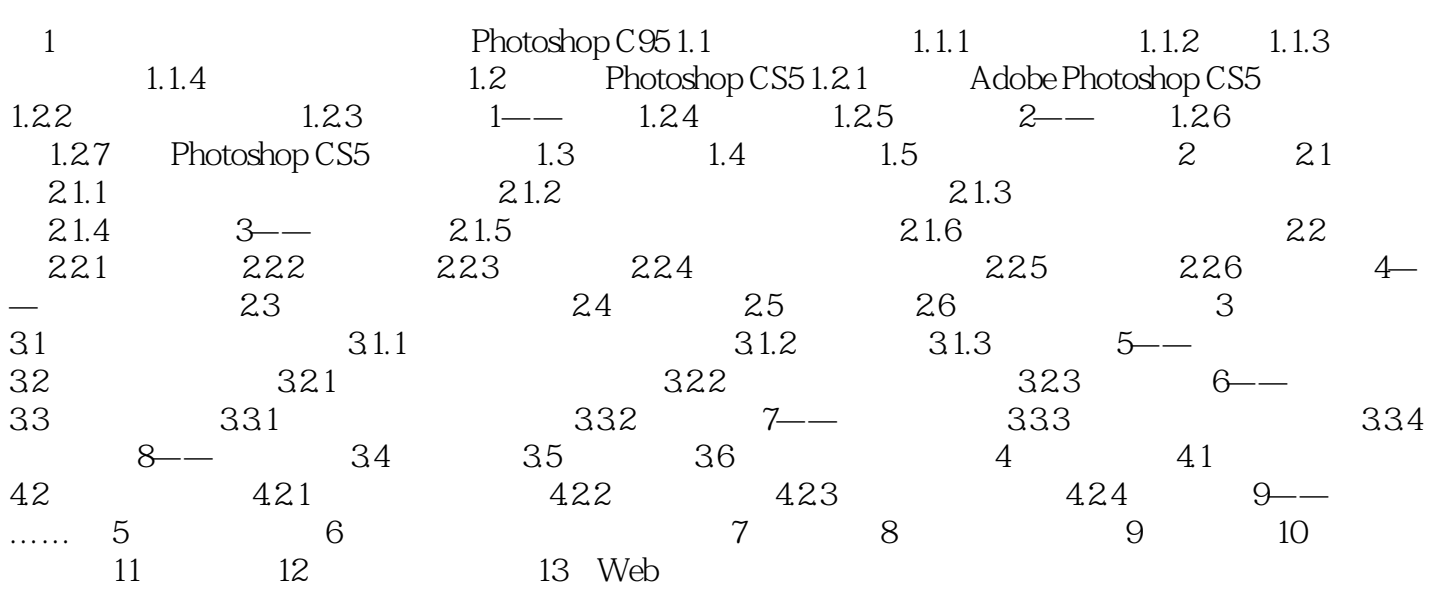

## $,$  tushu007.com

## $<<$

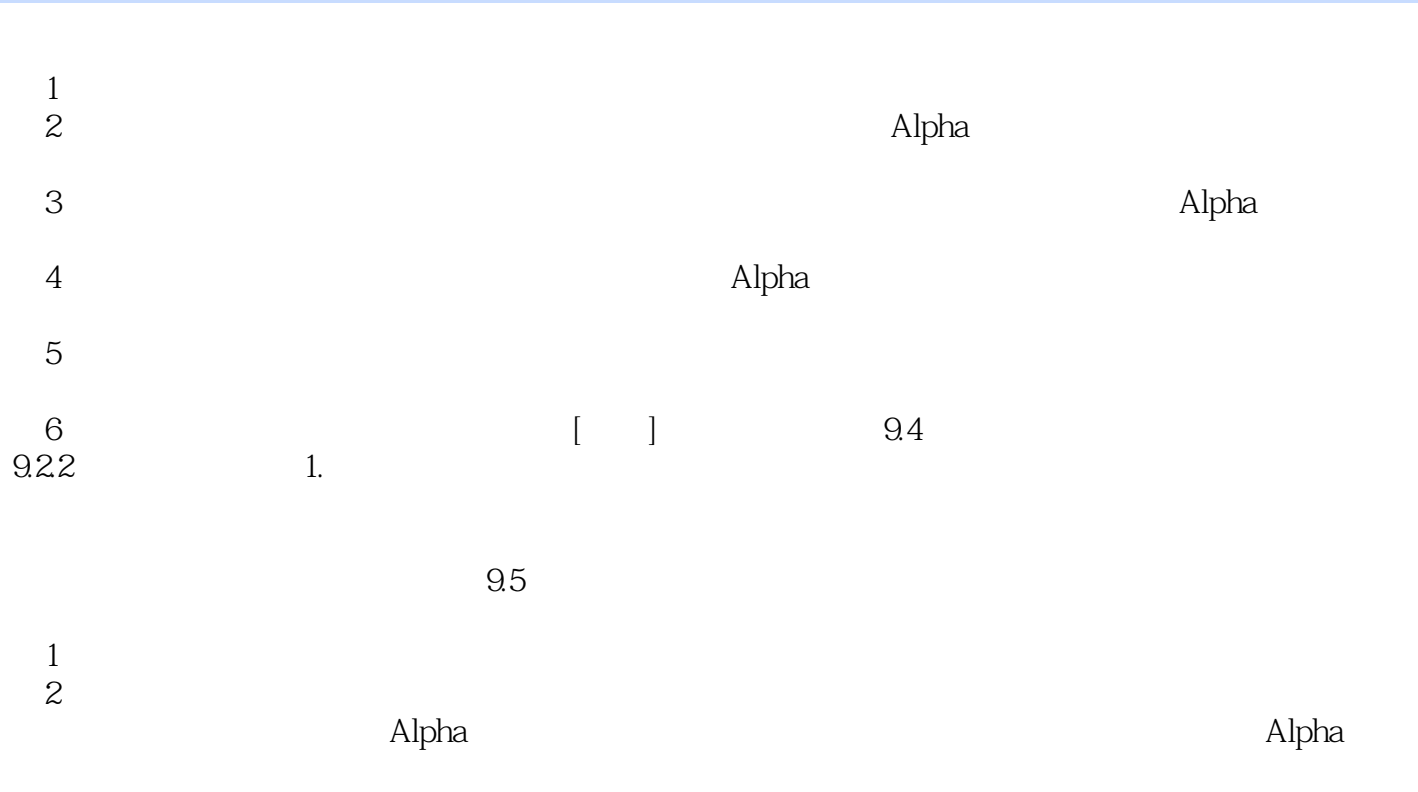

 $3$ 

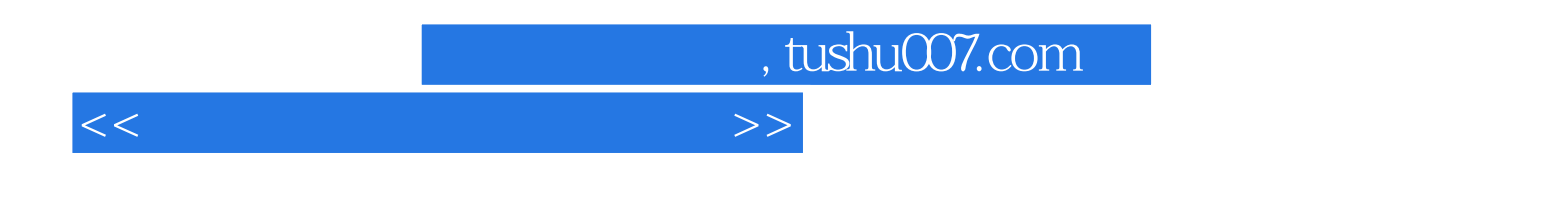

 $21$  (Photoshop CS5)( $2$ )

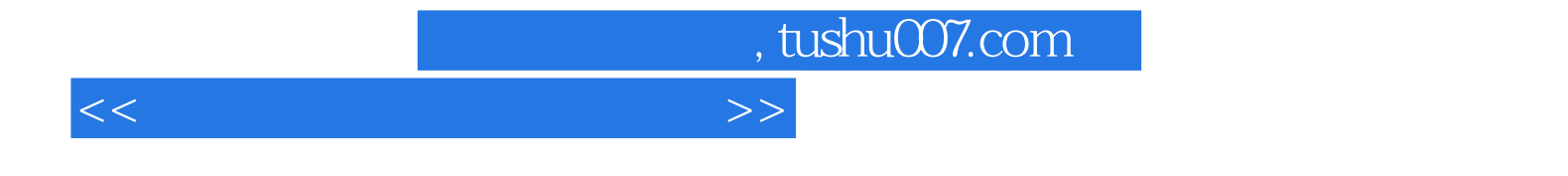

本站所提供下载的PDF图书仅提供预览和简介,请支持正版图书。

更多资源请访问:http://www.tushu007.com